## **Рациональные числа**

Создала: учитель математики МОУ СОШ №19 Короленко Н.И.

 Рациональное число (лат. ratio — отношение, деление, дробь) — число, представляемое обыкновенной дробью , где числитель m целое число, а знаменатель n — натуральное число. Такую дробь следует понимать как результат деления m на n, даже если нацело разделить не удаётся. В реальной жизни рациональные числа используются для счёта частей некоторых целых, но делимых объектов, например, тортов или других продуктов, разрезаемых на несколько частей

#### **Множество рациональных чисел**

 Множество рациональных чисел обозначается и может быть записано в виде:

$$
\mathbb{Q} = \left\{ \frac{m}{n} \mid m \in \mathbb{Z}, n \in \mathbb{N} \right\}.
$$

Нужно понимать, что численно равные дроби

такие как, например,  $\frac{3}{4}$ и $\frac{9}{12}$ , входят в это множество как

 одно число. Поскольку делением числителя и знаменателя дроби на их наибольший общий делитель можно получить единственное несократимое представление рационального числа, то можно говорить об их множестве как о множестве несократимых дробей со взаимно простыми целым числителем и натуральным знаменателем:

#### **Рациональные числа как бесконечные десятичные дроби** Для всех рациональных чисел можно использовать один и тот же способ записи. Рассмотрим 1. Целое число 5 5,000 2. Обыкновенную дробь  $\frac{7}{22}$  0, 3(18) 3. Десятичную дробь 8,377 8,3(7)

Пример. Записать в виде обыкновенной дроби бесконечную десятичную периодическую дробь. Положим, что  $x=1$ , (23), т.е. 1, 232323...  $100x = 123, 2323...$ 

 $100x = 123, 2323...$  $x=1,2323...$  $99x = 122$ 

$$
x = \frac{122}{99}
$$
  
U~~TAK:~~ 1, (23) =  $\frac{122}{99}$ 

$$
1000x=1523,2323...
$$
  
0 10x= 15,232323...  
990x=1508

$$
x = \frac{1508}{999}
$$
  
U
$$
Var: 1,5(23) = \frac{1508}{999}
$$

Пусть x=0,1(9), тогда  
100x=19,999...  
-10x= 1,999...  
90x=18  
Итак, x=0,1(9)=
$$
\frac{18}{90} = \frac{1}{5}
$$
, но  
 $\frac{1}{5} = 0,2$ 

Замечание: В примере мы видим, что 0,1(9)=0,2(0). Аналогично можно установить, что 2,45(9)=2,46(0) и т.д. Поэтому обычно десятичные дроби с периодом 9 не рассматриваются, заменяют их соответственно дробями с периодом 0.

### **Самостоятельная работа**

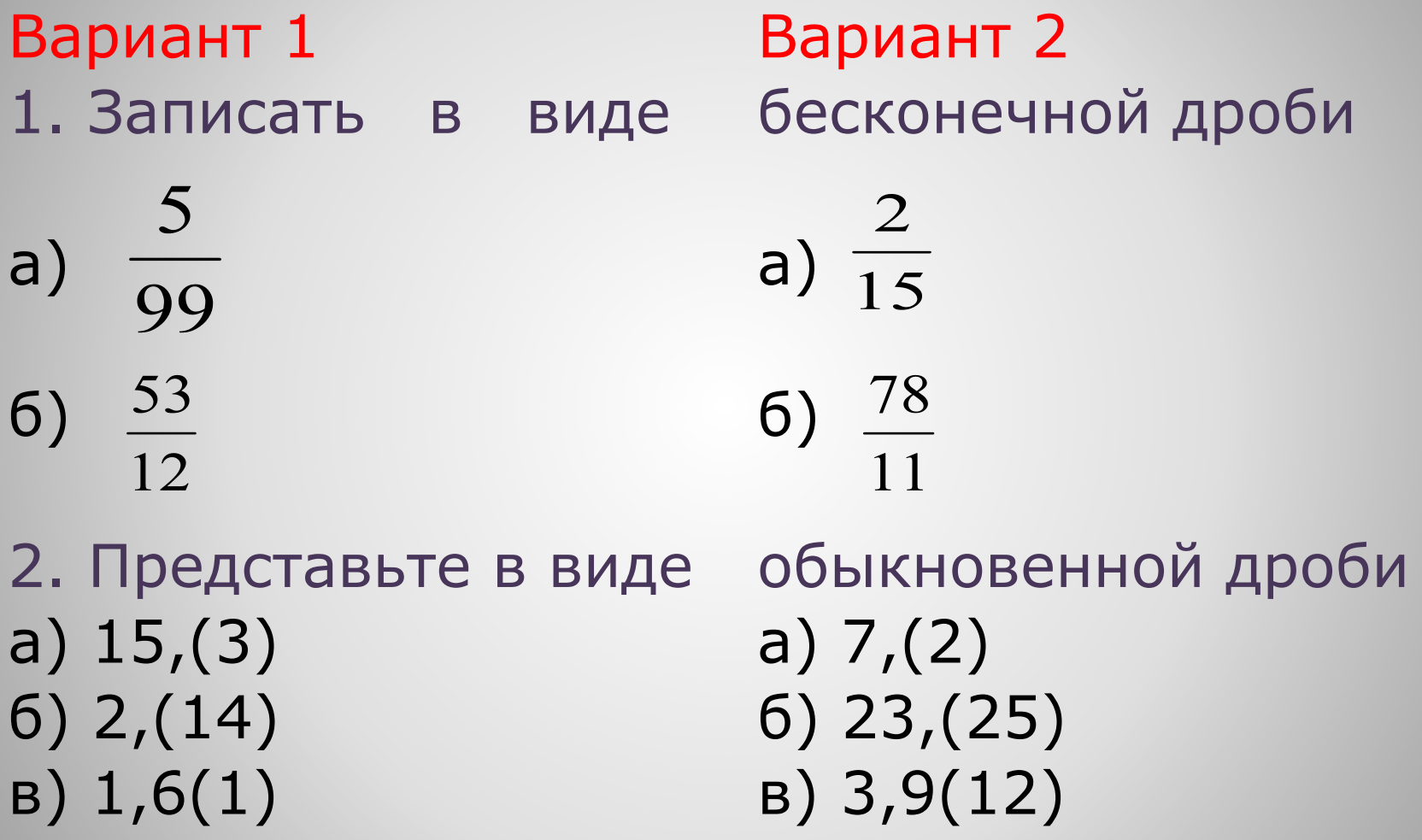

#### **Проверь себя**

Вариант 1 Вариант 2 1. Записать в виде бесконечной дроби а) 0, (05) а) 0,1(3) б) 4,41(6) б) 7,(09) 2. Представьте в виде обыкновенной дроби a)  $\frac{65}{9}$ a)  $\frac{138}{1}$ 9 2302  $\frac{212}{1}$ б) б) 99 99 145 в) 3873 в)90 990

# **Спасибо за внимание**